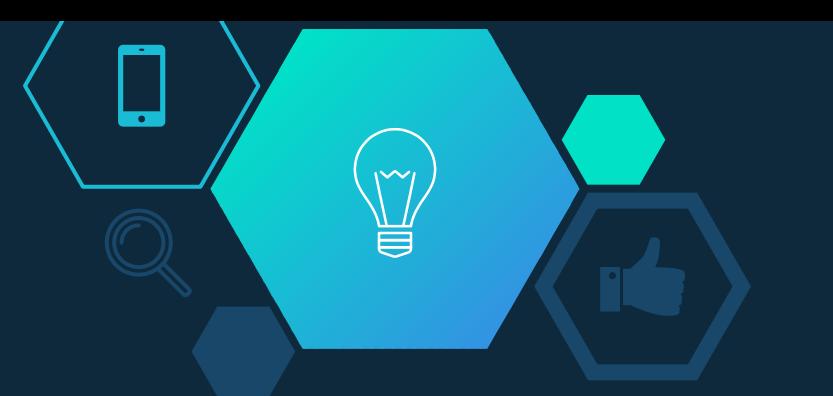

### Intégration d'une application Doodle-like au sein de la plateforme collaborative OAE

Responsables:

Frédéric Dooremont - Université du Littoral Mathilde Guérin - Université de La Rochelle

Présenté par Jimmy Kasprzak

La Rochelle

### Objectif

### Planifier rapidement et simplement des réunions en utilisant la plateforme OAE

"

 $\breve{\mathbb{U}}$ 

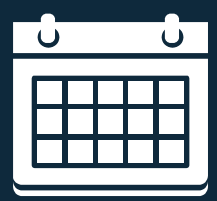

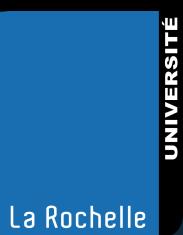

# Méthode utilisée

¥

### Méthode utilisée

- Création d'une application permettant de créer un Doodle
- $\Diamond$  Création d'une API Rest pour cette application afin de communiquer avec OAE
- $\Diamond$  Intégration au sein d'OAE et communication via l'API Rest

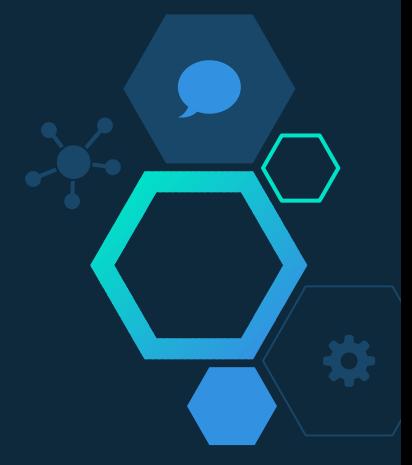

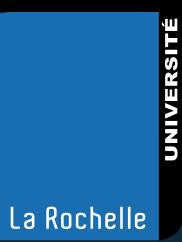

# 2 Avantages

 $\sum_{i=1}^{n}$ 

### Avantages

- $\Diamond$  Stockage des données & logique hors OAE Gain de temps et simplicité
- $\Diamond$  Ajout d'une nouvelle fonctionnalité Peu de modifications du code source d'OAE

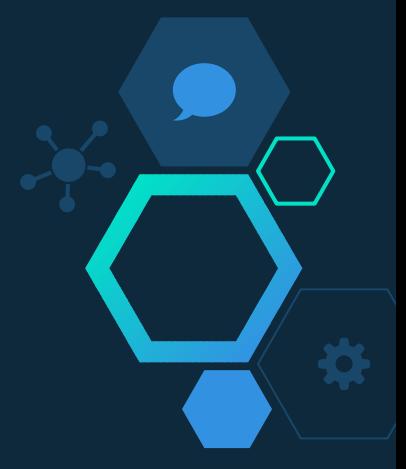

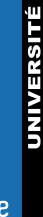

### Technologies utilisées

 $\sum_{i=1}^n$ 

⋥

3

Technologies utilisées pour le développement de cette application

**NodeJs** 

₹

- Cassandra
- Template EJS
- BootStrap SCSS

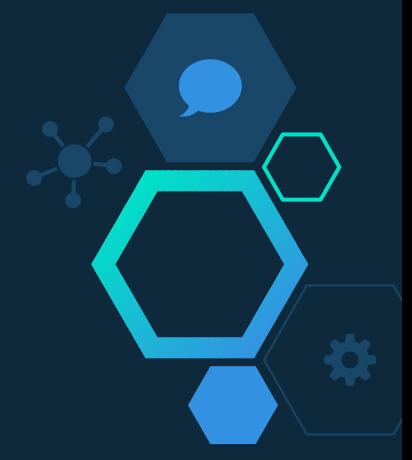

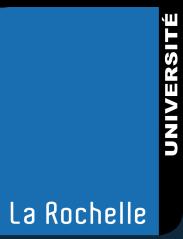

### Etat d'avancement

 $\sum_{i=1}^n$ 

پ

## Etat d'avancement

- Création de l'application doodle-like V
- Mise en place d'une API Rest √
- Intégration dans OAE

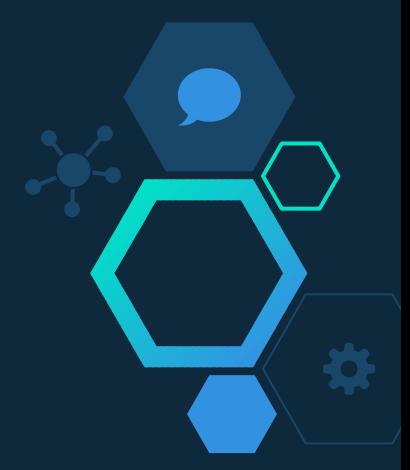

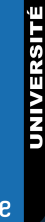

### Démonstration

 $\widetilde{\mathbb{Y}}$ 

⇁

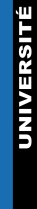

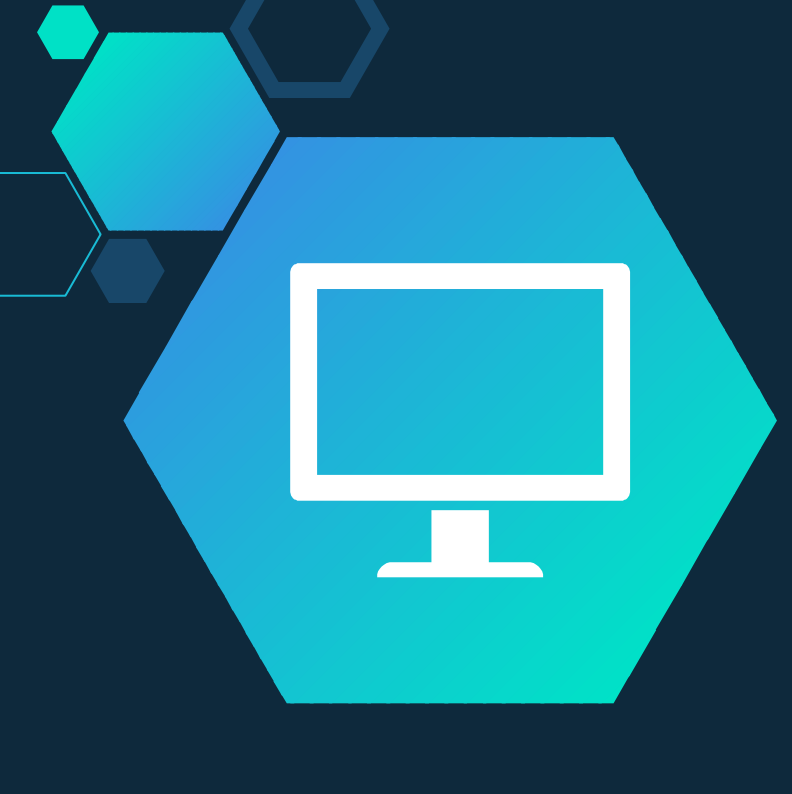

# Merci de votre attention!

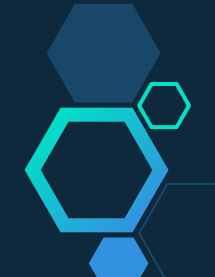